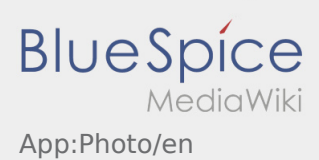

## Inhaltsverzeichnis

## Photos

Within the DriverApp you have the possibility to take photos from the shipment or documents.

## **Photos from documents**

Take photos from the documents within the order processing. In exceptions it is possible to take photos with the helpf of the [Messenger](https://driverappwiki.intime.de/DriverApp/index.php/App:Chat/en) .

Note the indications within the App.

- Please submit the freight documents furthermore at the inTime branches.
- You always have the possibilty to send a photo via the [Messenger](https://driverappwiki.intime.de/DriverApp/index.php/App:Chat/en) to **inTime**.
- Go into the Messenger and klick on to take a photo.